# **Installations- / Steuerungstechnik**

# **Ein- / Ausgangsmodul analog, für Modbus UG 9461**

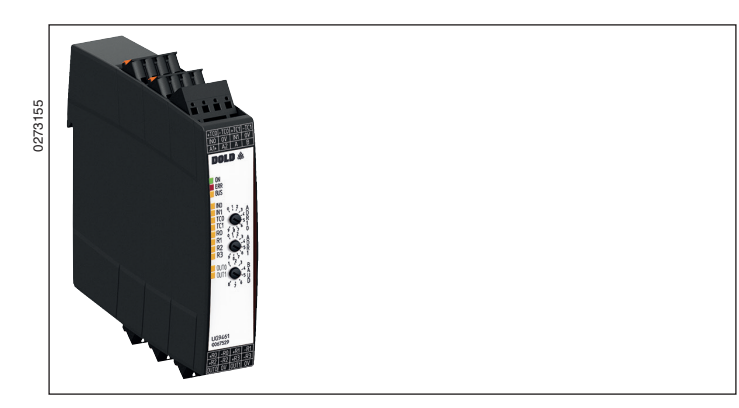

#### **Produktbeschreibung**

Das universelle Ein- / Ausgangsmodul UG 9461 verfügt über 8 Analogeingänge und 2 Analogausgänge. Es eignet sich für den Anschluss von Thermoelementen und Thermistoren und bietet 2 konfigurierbare Messeingänge. Über Modbus können die Eingänge gelesen und die Ausgänge geschrieben werden. Für die Analogausgabe steht eine DC 0 ... 10 V Schnittstelle zur Verfügung.

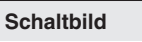

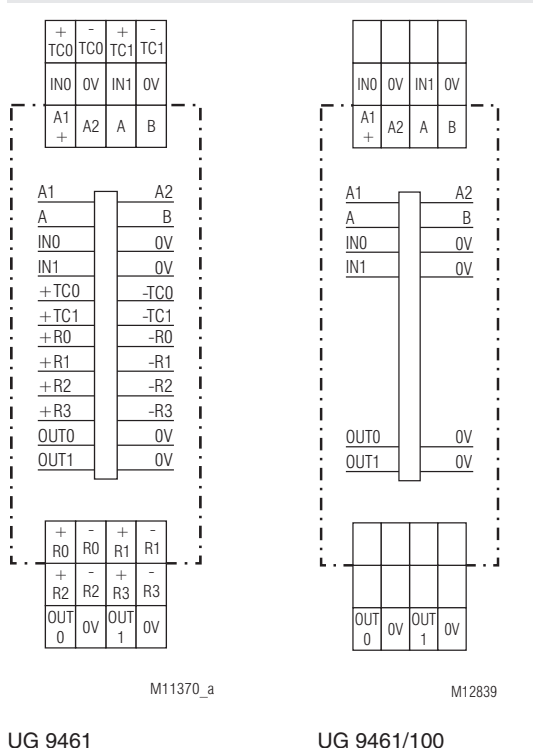

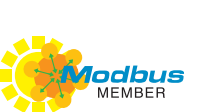

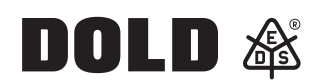

## **Ihre Vorteile**

• Weitverbreitetes Mess- und Automatisierungsprotokoll

**Original**

- • Kompakter Aufbau
- • Einfache Installation
- • Einfache Inbetriebnahme
- Steckbare Anschlussklemmen
- TWIN-Anschlussklemme zum Durchschleifen von Hilfsspannung und Bus

#### **Merkmale**

- In Anlehnung an IEC/EN 61131-2
- • Modbus RTU-Schnittstelle
- • 2 konfigurierbare Analogeingänge: 0 … 10 V, 0… 20 mA
- • 2 K-Thermoelementeingänge
- • 4 Thermistor Eingänge für Pt1000 Sensoren
- • 2 Analogausgänge: 0 … 10 V
- 3 Drehschalter zur Einstellung der Modbusadresse und Baudrate<br>• 13 LEDs als Statusanzeige
- 13 LEDs als Statusanzeige
- • 22,5 mm Baubreite

#### **Zulassungen und Kennzeichen**

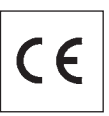

### **Anwendung**

Das universelle Ein- / Ausgangsmodul UG 9461 dient zur Erfassung von Temperaturen undAnalogmesswerten. Über denAnalogausgang können Spannungssignale von 0 ... 10 V zur Weiterverarbeitung ausgegeben werden. Die Analogeingänge sind zum Teil konfigurierbar.

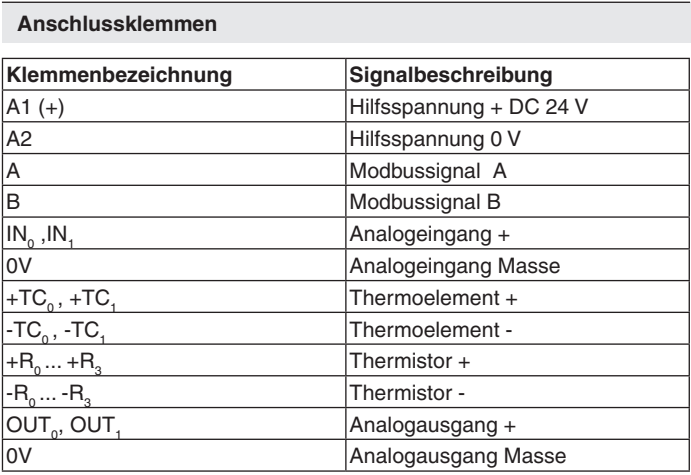

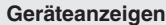

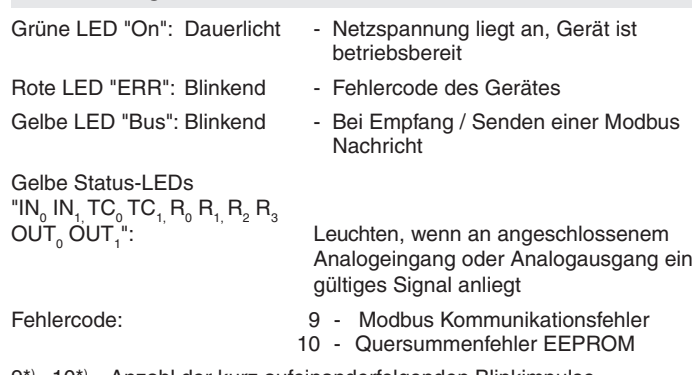

9\*) - 10\*) = Anzahl der kurz aufeinanderfolgenden Blinkimpulse

## **Fehlerquittierung**

Durch einen Reset-Befehl kann über Modbus quittiert werden.

## **Modbus RTU**

Zur Kommunikation des Ein- / Ausgangsmoduls mit einer übergeordneten Steuerung wird das Modbus RTU-Protokoll nach Spezifikation V1.1b3 verwendet.

## **Geräteeinstellung**

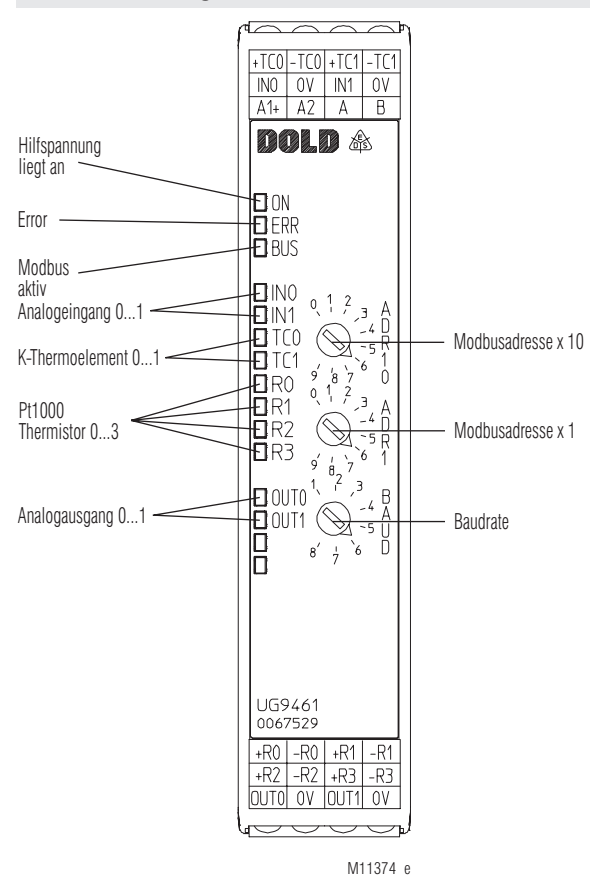

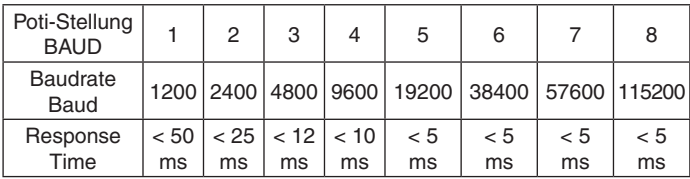

**Hilfsspannung**

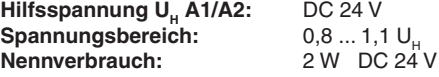

#### **Eingänge**

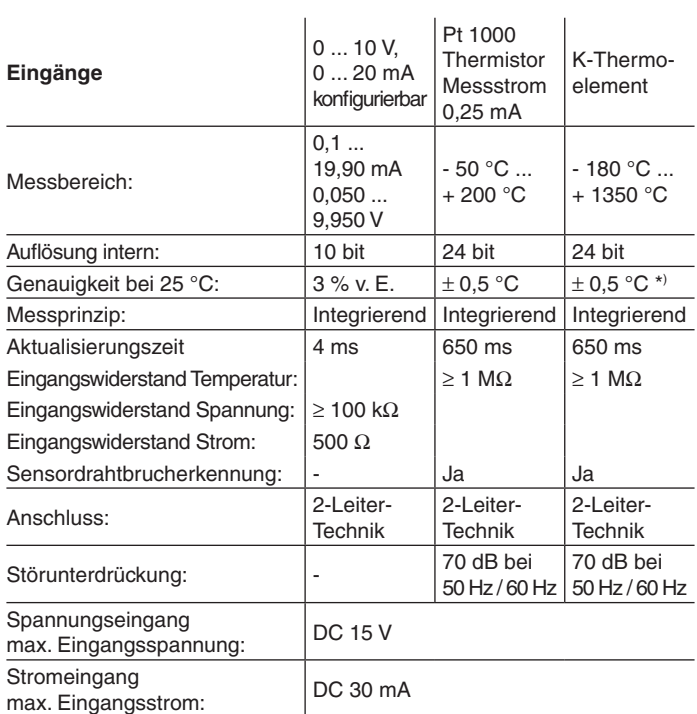

\*) Der interne Fehler an der kalten Verbindungsstelle beträgt  $\pm$  3,0 °C. Dieser Wert ist zu dem angegebenen Genauigkeitswert in der Tabelle zu addieren.

Zu beachten ist, dass diese Toleranzwerte erst nach einer Geräteaufwärmzeit von > 15 min erreicht werden. Auch Luftbewegungen an den Anschlussklemmen der Thermoelemente können die Temparaturmessung verfälschen.

Bei fehlendem Pt1000 Temperatursensor wird die maximale positive Temperatur im zugehörigen Messwert- Modbusregister angezeigt.

Bei fehlendem Thermoelement wird die minimale negative Temperatur im zugehörigen Messwert-Modbusregister angezeigt.

Messfehler bei Pt 1000-Messung durch Leitungswiderstand ca. 0,4 °C bei 2 x 1 Ω Leitungswiderstand.

## **Ausgang DC 0 ... 10 V**

**Auflösung:** 10 bit<br> **Ausregelzeit:** 100 m Lastimpendanz:

**Spannungsbereich:** DC 0 ... 10 V, kurzschlusssicher **Ausregelzeit:** 100 ms (95 % des neuen Wertes)<br> **Genauigkeit:**  $\pm 1$  % vom Endwert  $\pm$  1 % vom Endwert<br> $\geq$  2000  $\Omega$ 

## **Technische Daten Technische Daten**

**Allgemeine Daten**

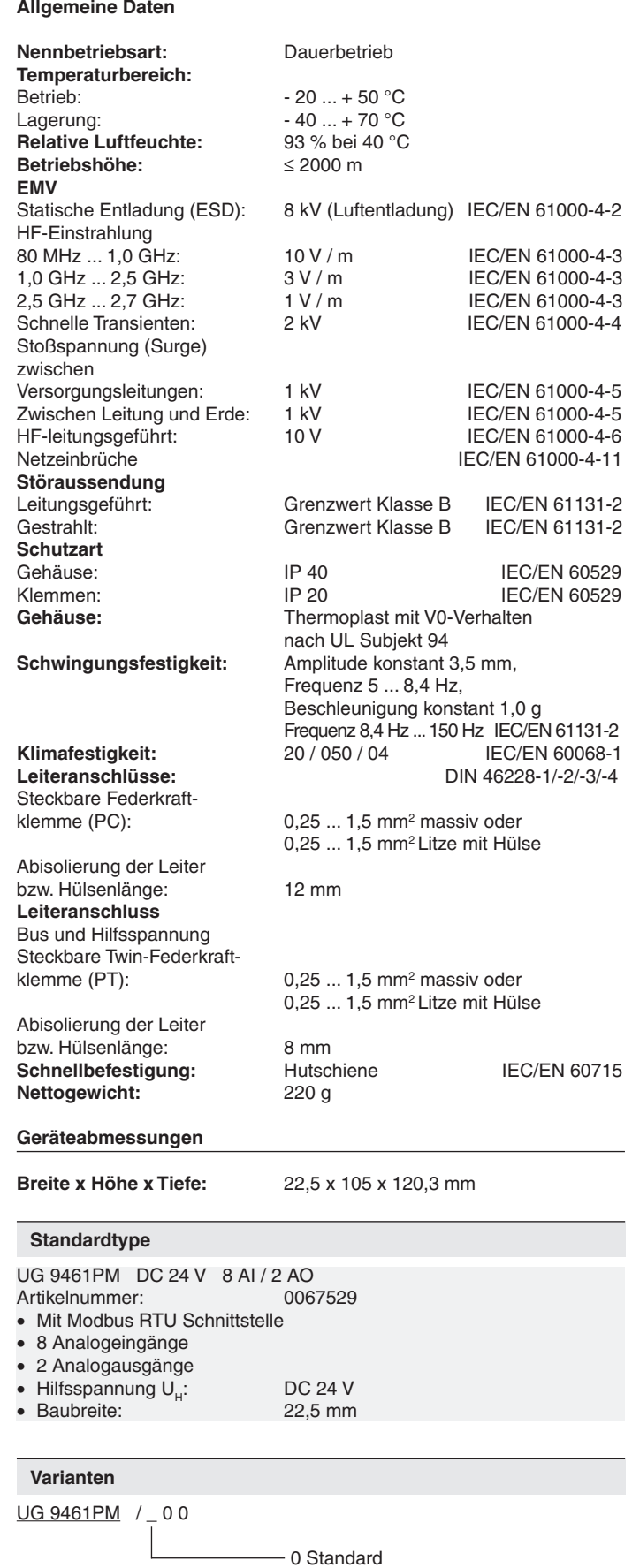

 1 2 AI / 2 AO; ohne PT1000-Eingänge, ohne K-Thermoelementeingänge 

#### **Einstellorgane**

Drehschalter ADR10: - Geräteadresse x 10 Drehschalter ADR1: Geräteadresse x 1

Drehschalter BAUD: - Baudrate

Die Geräteadresse und Baudrate werden nur nach Anlegen der Hilfsspannung gelesen!

#### **Inbetriebnahme und Einstellhinweise**

#### **Inbetriebnahme**

- 1. Gerät gemäß Anwendungsbeispiel anschließen.
- 2. Geräteadresse und Baudrate über Drehschalter einstellen.
- 3. Gerät an Spannung legen.
- 4. Gerät über Modbus parametrieren.

#### **Sicherheitshinweise**

- Störungen an der Anlage dürfen nur bei ausgeschaltetem Gerät behoben werden.
- Der Anwender hat sicherzustellen, dass die Geräte und die zugehörigen Komponenten nach örtlichen, gesetzlichen und technischen Vorschriften montiert und angeschlossen werden (VDE, TÜV, Berufsgenossenschaft).
- Einstellarbeiten dürfen nur von unterwiesenem Personal unter Berücksichtigung der Sicherheitsvorschriften vorgenommen werden. Montagearbeiten dürfen nur im spannungslosen Zustand erfolgen.
- Die Fingersicherheit kann nur bei gesteckten Leistungsklemmen garantiert werden.

#### **Busschnittstelle**

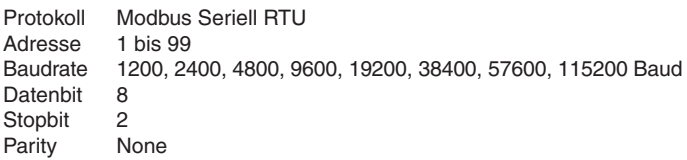

Weitere Informationen zu der Schnittstelle, Verdrahtungsrichtlinien, Geräteidentifikation und Kommunikationsüberwachung finden Sie im separaten Anwenderhandbuch Modbus.

### **Funktions-Code**

Im UG 9461 sind folgende Funktions-Codes implementiert:

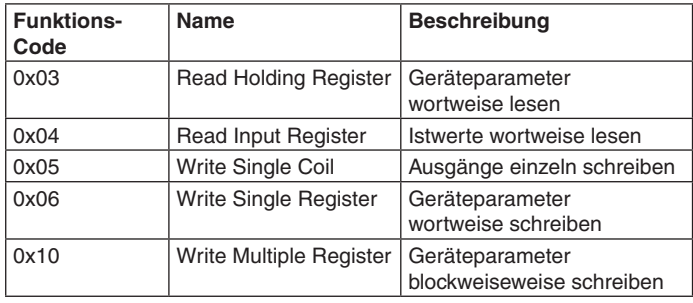

#### **Gerätekonfiguration**

Bei Bedarf können die Gerätekonfigurationsdaten durch Setzen des Bit "Konfiguration in EEPROM schreiben" nichtflüchtig abgespeichert werden. Die Daten werden beim Anlegen der Hilfsspannung vom EEPROM in die zugehörigen Holding Register kopiert. Da die Schreibzyklen eines EEPROMs begrenzt sind, darf der Schreibvorgang nicht zyklisch erfolgen. Außerdem ist zu beachten, dass beim Schreiben des EEPROMs für ca. 50 ms keine Modbustelegramme empfangen werden können.

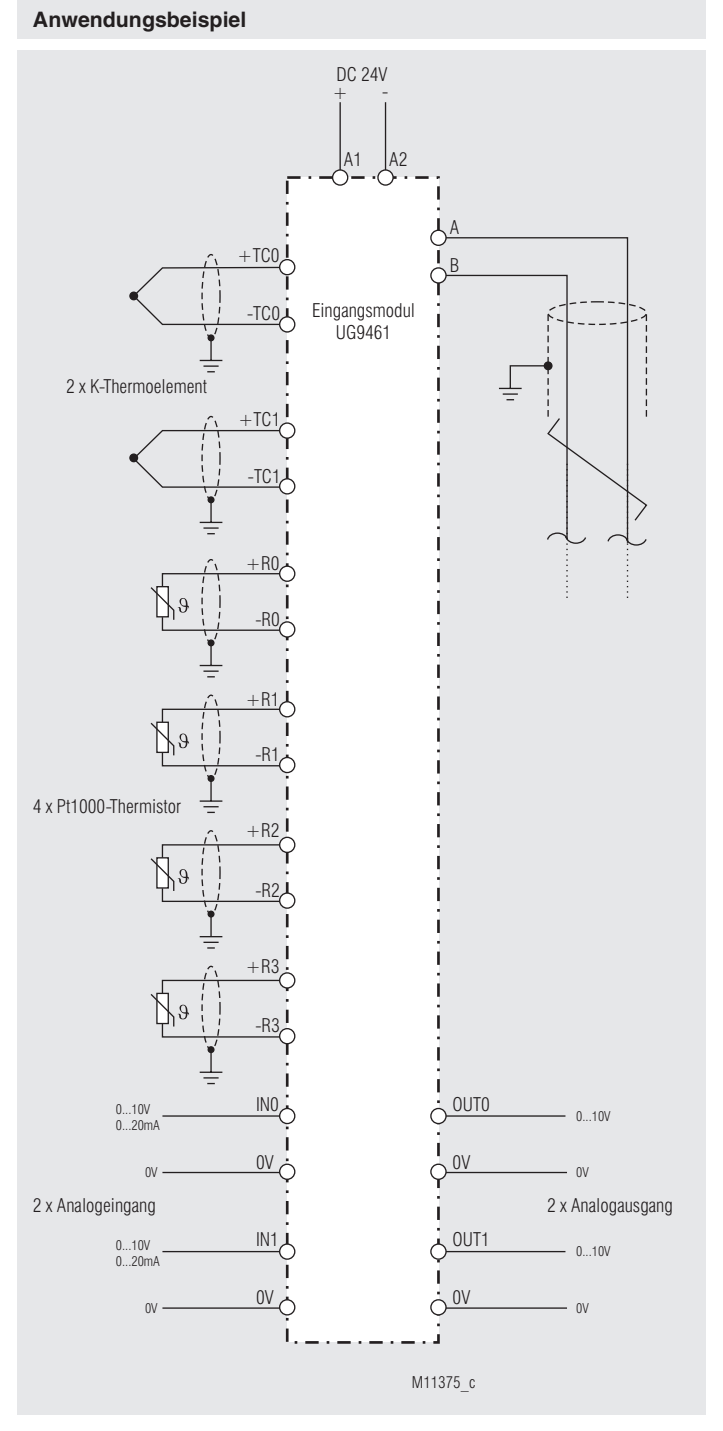

## **Parametertabellen**

Zu jedem Slave gehört eine Ausgangs-, Konfigurations-, und eine Istwerttabelle. Aus diesen Tabellen kann entnommen werden, unter welcher Adresse welche Parameter zu finden sind.

Coils:

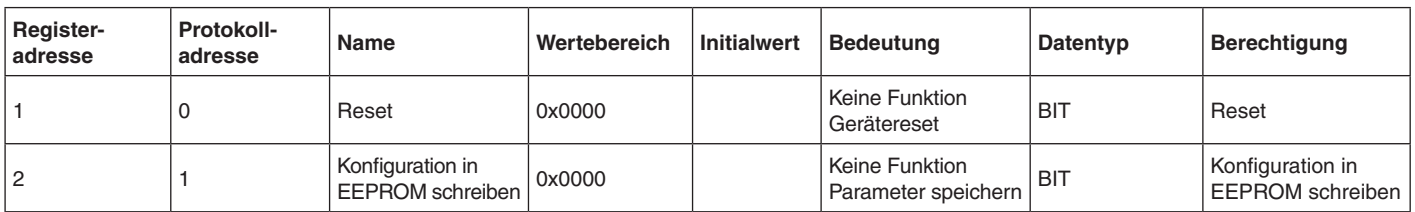

## Input Registers:

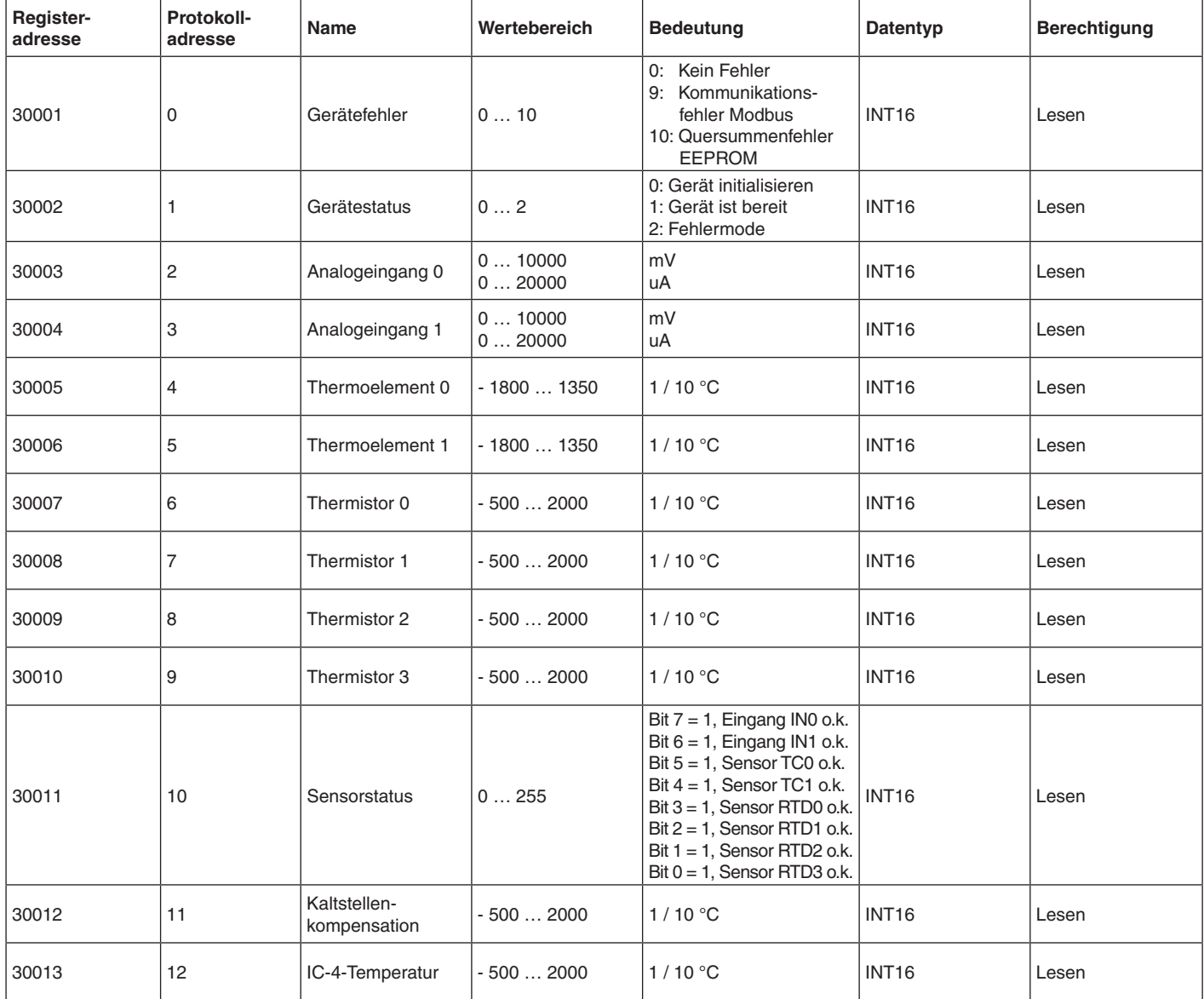

## **Parametertabellen**

Input Registers - Variante /100:

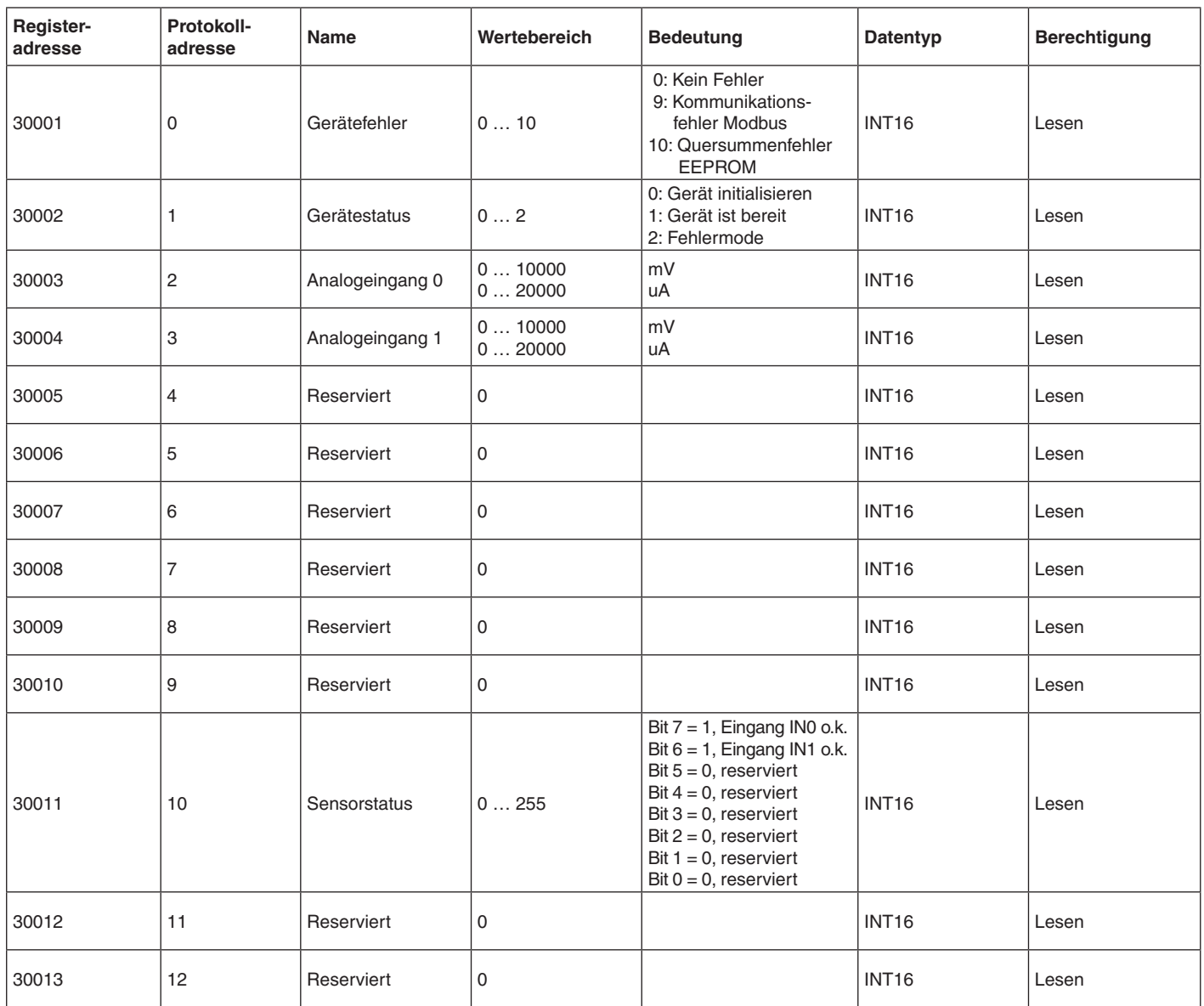

# Holding Registers:

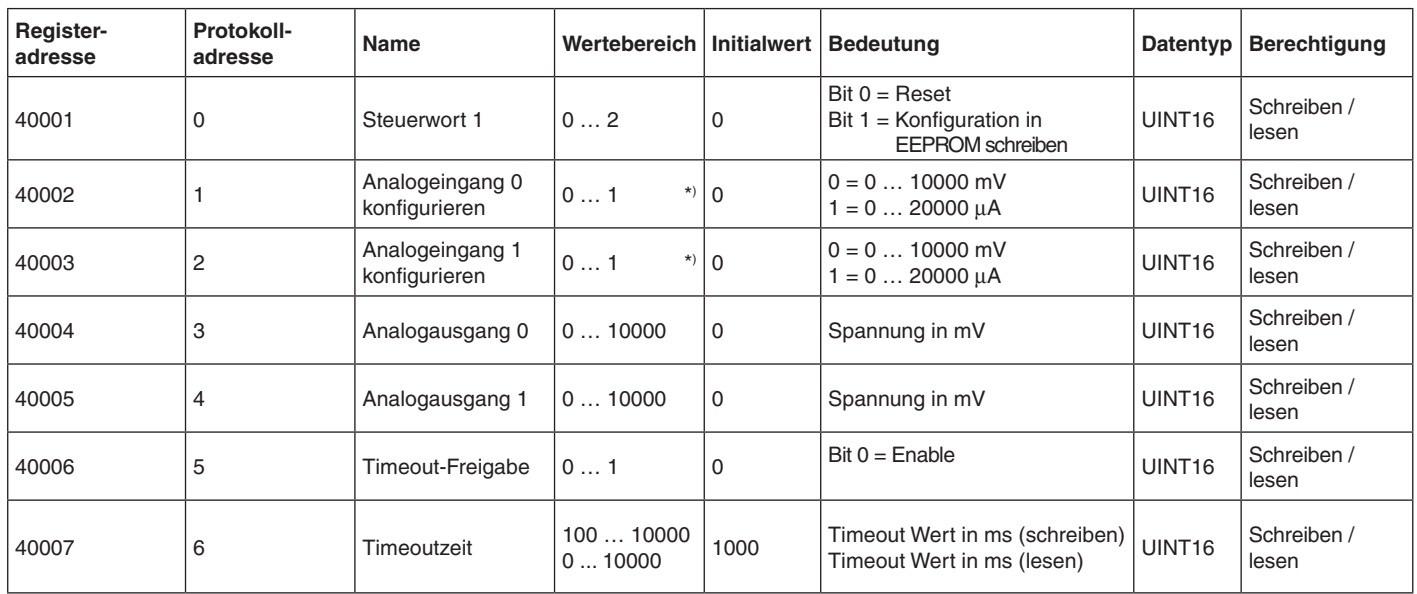

\*) Parameter können bei Bedarf durch Setzen des Bit "Konfiguration in EEPROM schreiben" nichtflüchtig im EEPROM abgespeichert werden.

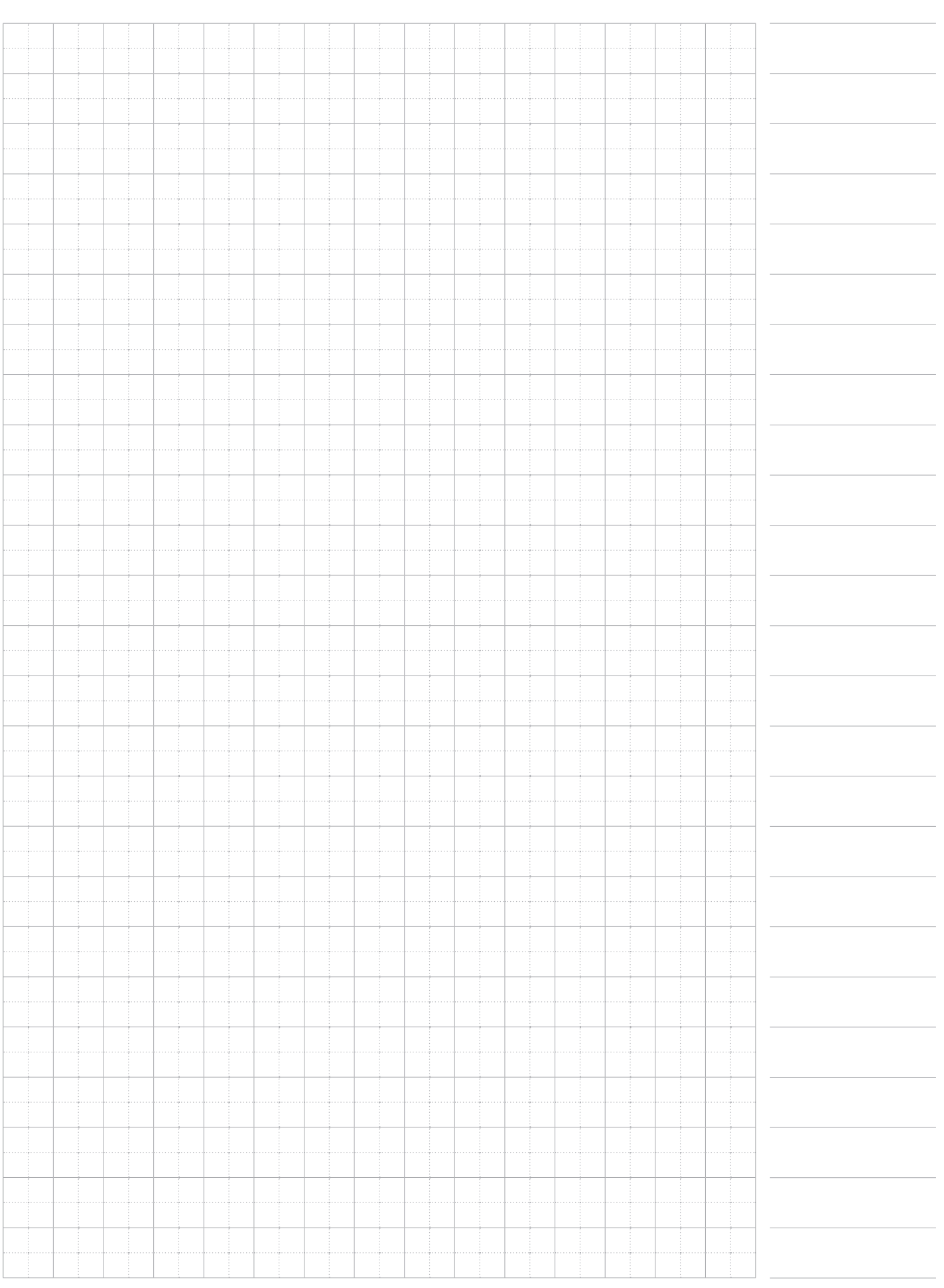

**E. Dold & Söhne GmbH & Co. KG • D-78120 Furtwangen** • Bregstraße 18 • Telefon +49 7723 654-0 • Fax +49 7723 654356